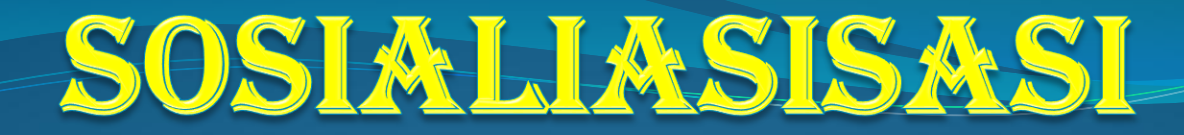

Pendaftaran MELALUI Sistem Informasi 2020/2021

# UBHARA SURABAYA

27 September 2020

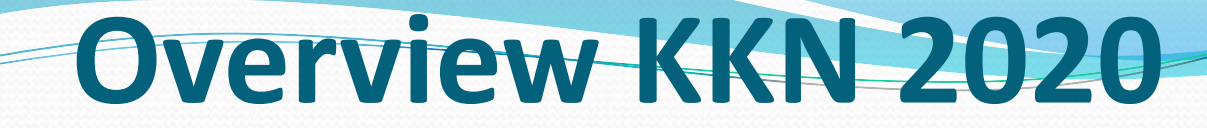

### Statistik DATA

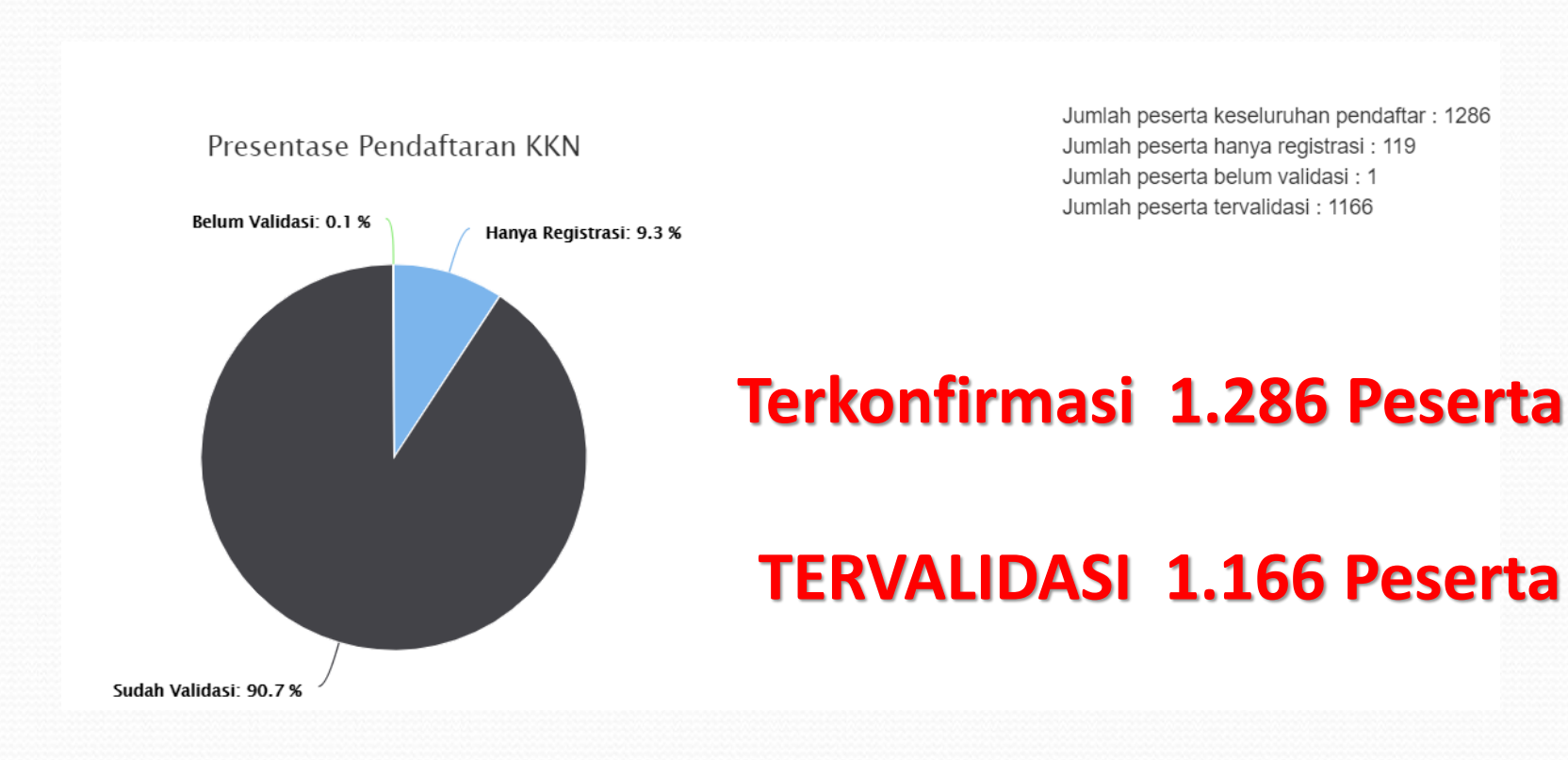

Sumber, KKN2020.ubhara.ac.id

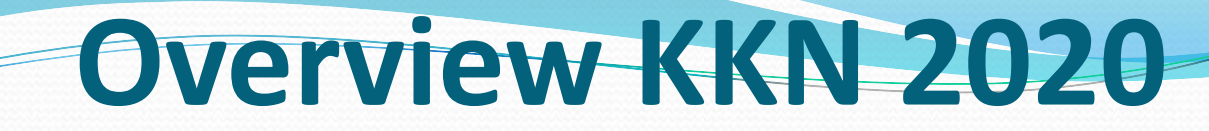

#### DATA STATISTIK BERDASARKAN JUMLAH PERSERTA ASAL FAKULTAS

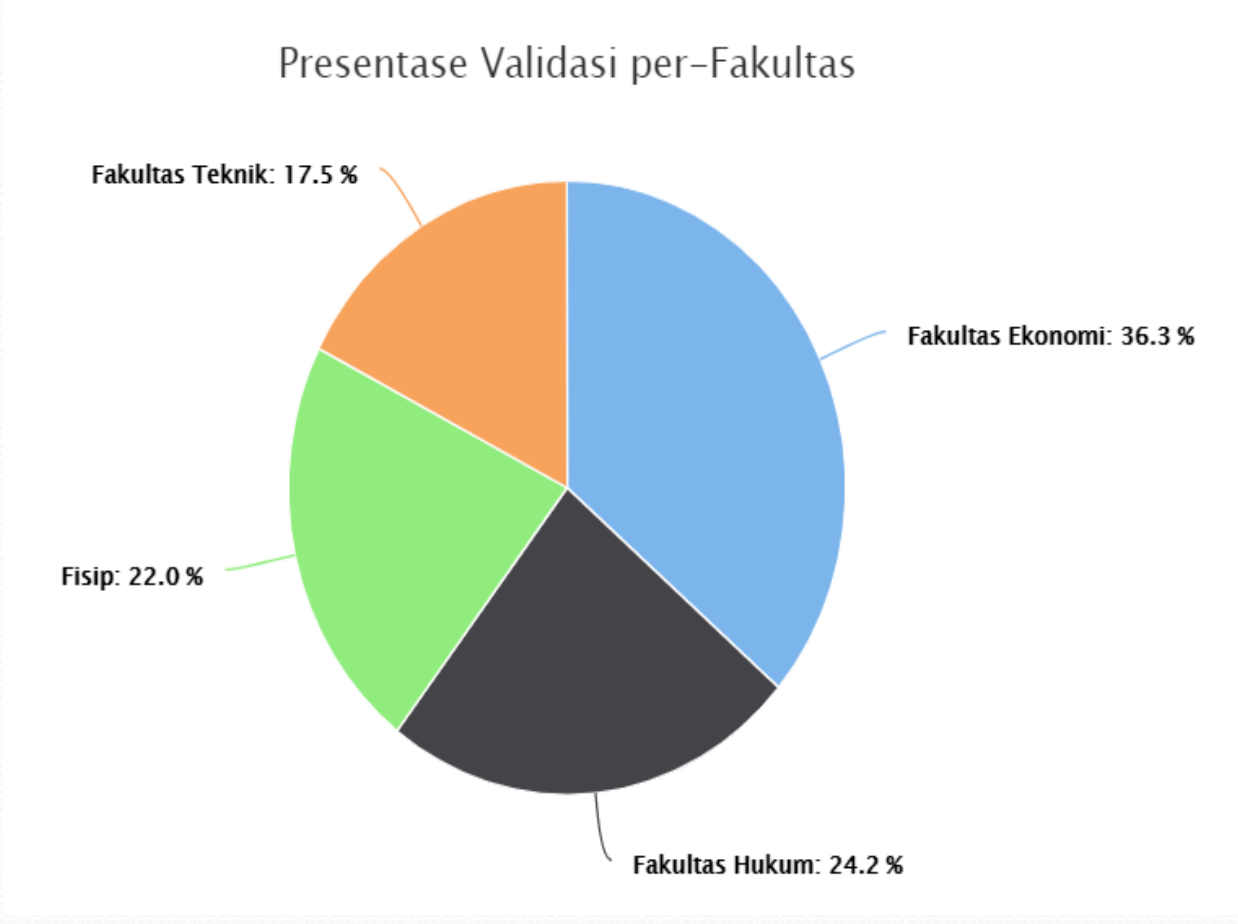

Jumlah peserta tervalidasi: 1166

- Fakultas Ekonomi: 423
- Fakultas Hukum: 282
- Fisip: 257
- Fakultas Teknik: 204

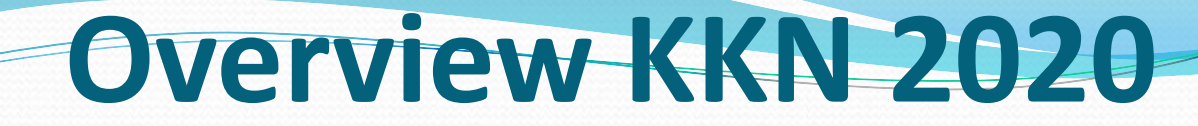

#### **JUMLAH DOSEN PEMBIMBING LAPANGAN 2020 : 87 Dosen**

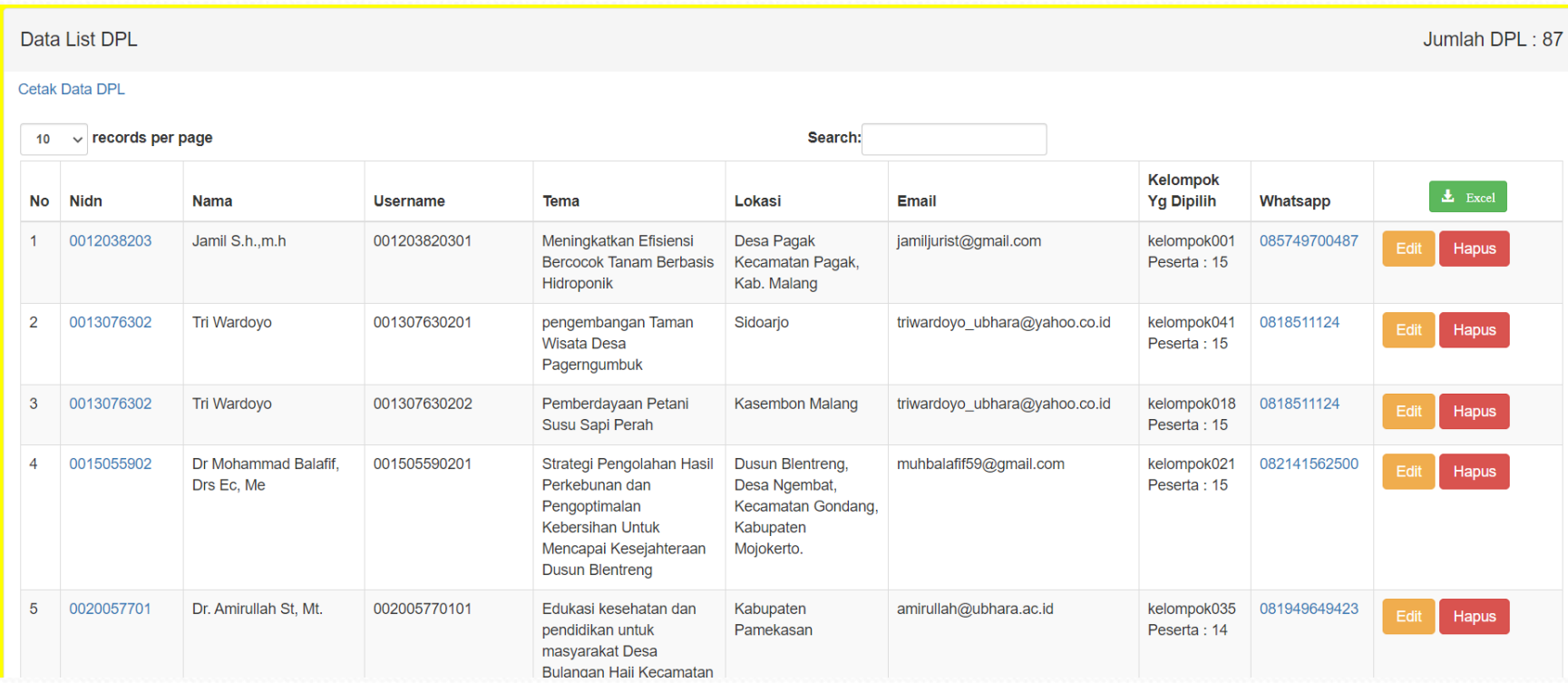

# TARGET LUARAN KEGIATAN KKN 2020 / 2021

- LUARAN :
- JURNAL / ARTIKEL ABDIMAS
- PUBLIKASI MEDIA MASA

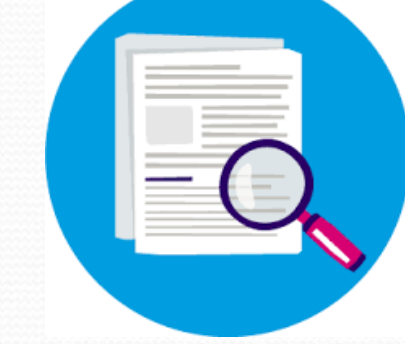

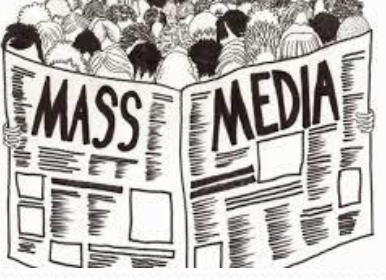

**REPORT** 

- VIDEO DOKUMENTASI ( YOUTUBE )
- **LAPORAN KEGIATAN / BUKU**

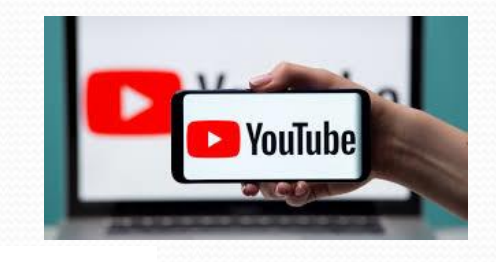

## **OUT PUT LUARAN KEGIATAN KKN 2020**

#### Luaran Berupa Journal Online

#### Journal Community Development and Society

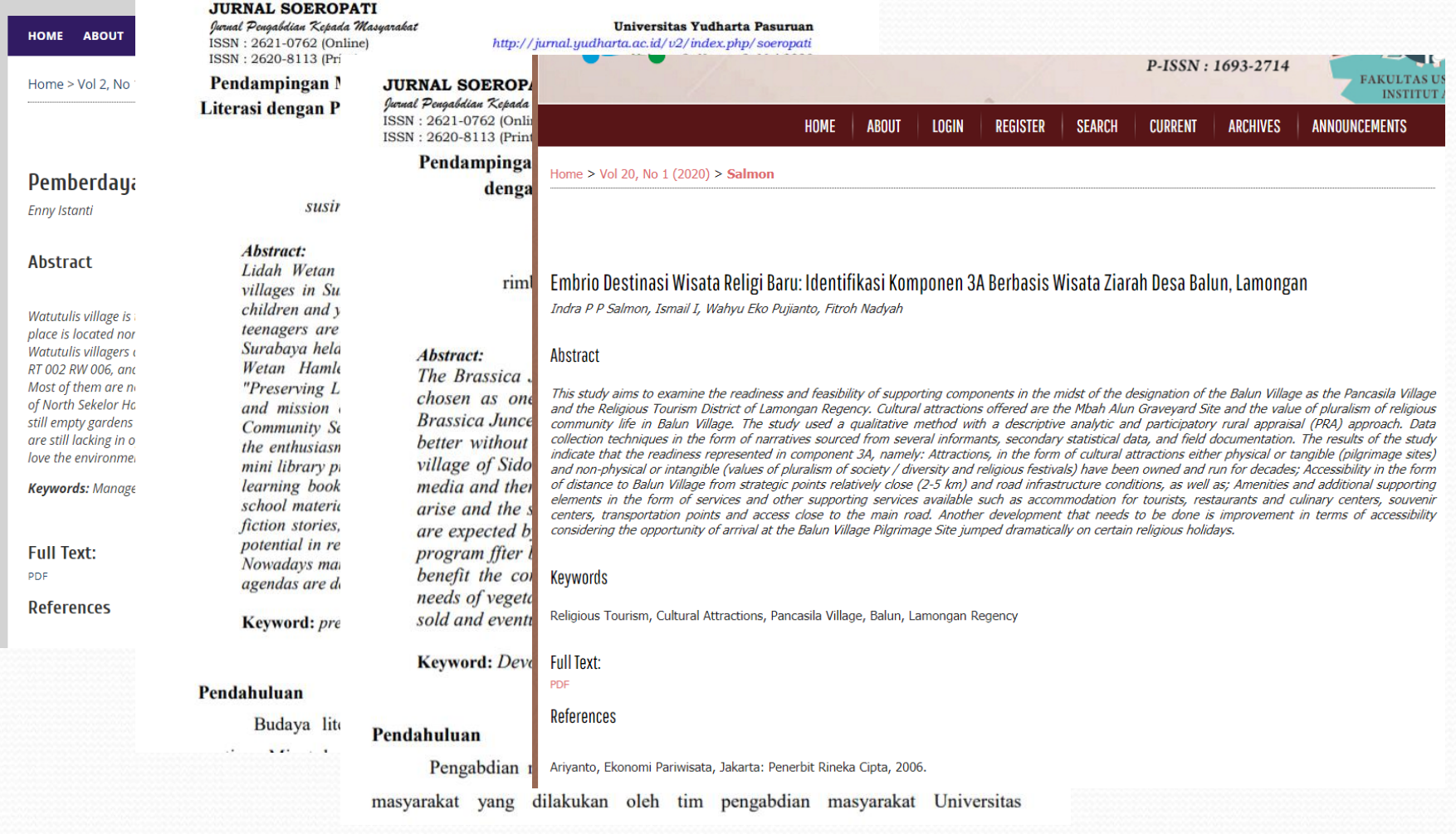

## OUT PUT LUARAN KEGIATAN KKN 2020

#### Luaran Berupa Publikasi Media Masa

#### Mengembalikan Potensi Usaha Krupuk Yang Sehat, Inovatif Dan Kreatif

Selasa, 25 Februari 2020 | 07:49 WIB

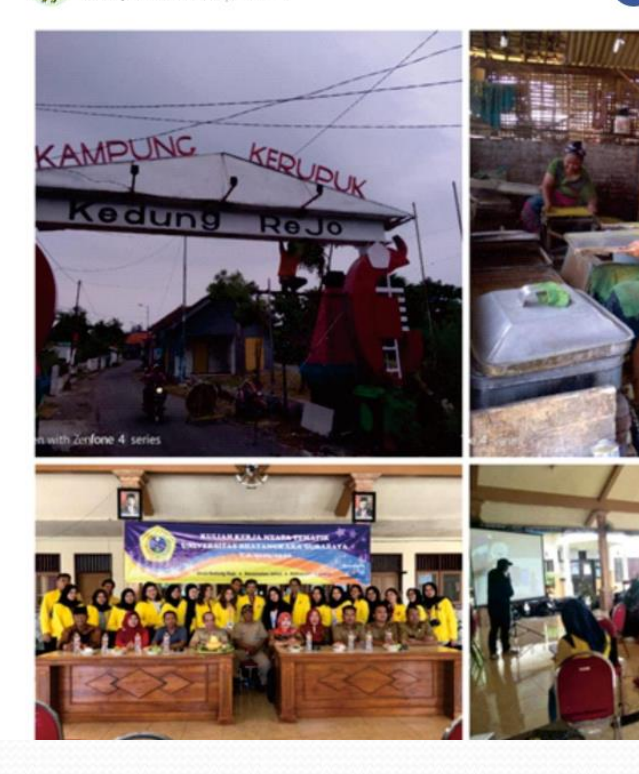

### Sumber : Beritalima.com

https://beritalima.com/mengembalikan-potensi-usaha-krupuk-yang-sehat-inovatif-dan-kreatif/

 $\circ$ BERANDA BERITA NASIONAL KRIMINAL POLITIK PENDIDIKAN KESEHATAN WISATA TEHNOLOGI OLAHRAGA EPAPER INDEKS SURABAYA Aceh Madura Sulsel DKIJakarta Papua Sumut NTB Sumbar Jateng Sulteng SUMSEL

beritalima.com | Melalui Kuliah keria Nyata (KKN) mahasiswa Universitas Bhayangkara kelompok 40 melakukan penyuluhan, sosialisasi, serta edukasi tentang pengembangan potensi usaha yang ada di Desa Kedung Rejo kec.Jabon, Sidoarjo Jawa Timur, banyak potensi usaha yang bisa di kembangkan di desa Kedung Rejo misalnya kerupuk, bebek,telur bebek, bahkan peternak sapi, namun potensi utama di desa kedung rejo adalah krupuk, ada berbagai jenis macam krupuk disana mulai dari krupuk puli, sayuran, ketumbar, krupuk ikan seta masih banyak lagi.

Desa kedungrejo memang terkenal sebagai kampung kerupuk, bahkan ketika kita masuk di desanya sudah disambut dengan bau kerpuk dan pemandangan keerupuk basah yang di jemur yang hampir setiap jalan ada barisan jemuran kerupuk.

Namun ada beberapa informasi yang kami dapat ada beberapa pengusaha kecil yang masih belum sadar tentang kesehtan bahan yang digunakan, yaitu penggunaan blang/borak pada bahan campuran kerupuk. Dengan penyuluhan yang dilakukan diharapkan para pengusaha baik kecil atau besar tidak lagi menggunakan bahan yang berbahya bagi kesehatan dengan beralih ke bahan alternatif atau bahan yang masih aman digunakan dan terdaftar BPOM, hasil nya kami memberi contoh ke setiap pengusaha kerupuk untuk beralih ke sppt /pengental kue, ataupun ke garam pengemulsi dan pengenyal ,dan lainnya.

Bahan bahan yang kami contohkan dan perlihatkan ke pengusaha adalah bahan yang sudah tercantum oleh BPOM dan serta aman jika tidak berlebihan dan tentunya bisa untuk membuat kerupuk, karena mahasiswa KKN kelompok 40 sudah mempraktikkannya.

Sosialisasi yang dilakukan ditujukan ke pada pengusaha krupuk dan ibu2 ibu PKK yaitu mengenai inovasi dan pemasaran dalam usaha, sosialisasi tersebut dilakukan untuk mengembangkan potensi kerupuk dengan berbagai rasa, kemasan, serta pemasaran yang lebih

luas lagi, pemasaran bisa melalui media sosial, Whatsapp bahkan Web Program selanjutnya dari kelompok 40 yaitu tentang edukasi, sasaran nya adalah pada karang taruna, edukasi yang dimaksut berkaitan tentang teknologi digital dan pemrograman yaitu membuat dan memprogram running textt untuk tujuan pemasaran bahkan bisa di program untuk papan pengumunan usaha, daftar menu rumah makan ,dan papan nama sebuah usaha yang berkesan kekinian, selain itu tujuan dari edukasi ini agar pemuda pemudi bisa membuat dan memprogram running dengan mudah bahkan juga bisa berpotensi untuk membuka usaha

E-paper E-pape E-paper BeritaLim **BeritaLim** BeritaLim a Edisi 202 a Edisi 201 a Edisi 200

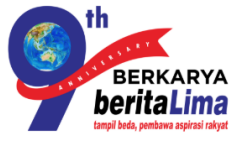

KANAL

**EPAPER** 

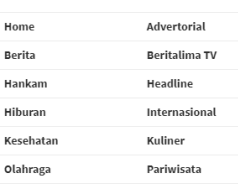

## **OUT PUT LUARAN KEGIATAN KKN 2020**

https://beritalima.com/jamu-kuat-kreco-jabon-bermutu-kualitas-akurat-kerupuke-kedung-rejo/

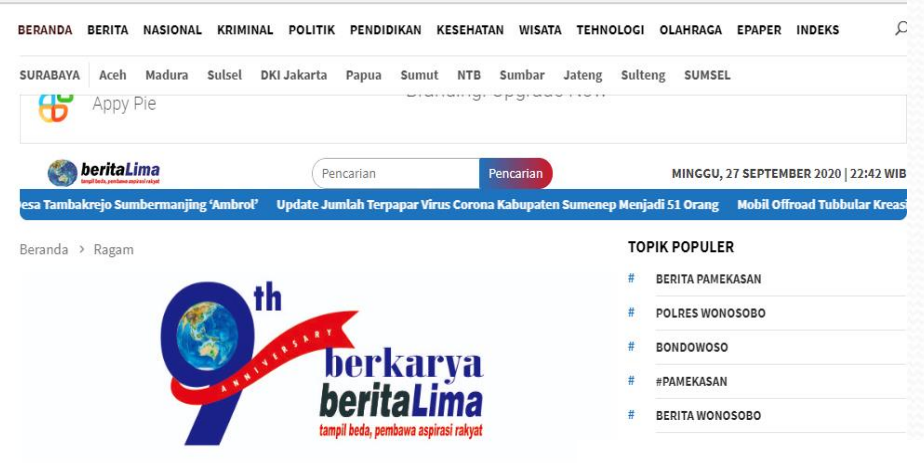

fy

#### Sumber : Beritalima.com

Jamu Kuat Kreco, Jabon Bermutu Kualitas Akurat Kerupuke Kedung Rejo

Selasa, 25 Februari 2020 | 07:56 WIB

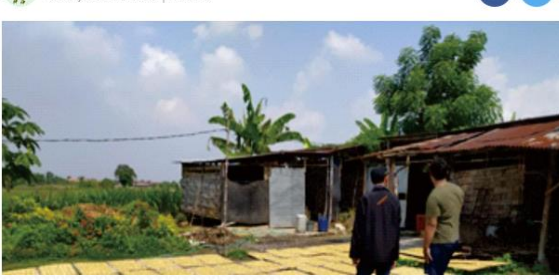

beritalima.com | Mahasiswa Univesitas Bhayangkara Surabaya melakukan sosialisasi terhadap Usaha Mikro Kecil Menengah (UMKM) di Desa Kedung Rejo kecamatan Jabon Kabupaten

Sidoarjo yang sebagian besar penduduknya memproduksi kerupuk. Beraneka macam jenis kerupuk yang dihasilkan disana, yaitu kerupuk puli kuning, kerupuk puli ketumbar, kerupuk udang, kerupuk bawang pasir, kerupuk bibir, dan kerupuk puli sayur. Terdapat 25 UMKM yang memproduksi kerupuk di Desa Kedung Rejo Kecamatan Jabon. Dengan pintu terbuka kami diperbolehkan untuk melihat langsung cara memproduksi berbagai macam kerupuk yang terdapat di Desa Kedung Rejo Kecamatan Jabon, mulai dari dikenalkanya bahan baku pembuatan kerupuk, peralatan pembuatan kerupuk, proses pembuatan kerupuk, hingga proses pengemasan kerupuk.

Kami tertarik pada bahan baku dalam pembuatan kerupuk puli yaitu, bleng. Perlu diketahui bahwa penggunaan bleng tidak di anjurkan dalam proses pembuatan makanan. Oleh sebab itu, kami memberikan inovasi pengganti bleng adalah garam pengemulsi.

Dikarnakan bahan tersebut sudah dinggap aman dan telah terdaftar di BPOM dengan nomor registrasi: BPOMRIMD278913001857. Dengan begitu diharapkan kerupuk yang di hasilkan oleh UMKM di Desa Kedung Rejo Kec. Jabon Kab. Sidoarjo lebih berkualitas lebih bermutu dengan kualitas seperti judul artikel ini.

# **Evaluasi**

- Jumlah Luaran Kegiatan Berupa Penulisan Journal Meningkat.
- Membantu Dalam Pelaporan Kinerja Lembaga Yang Tiap Tahun Dilaksanakan Pada Bulan Juli – Agustus.
- Menambah Portfolio Dosen Pembimbing Lapangan, Sehingga Membantu peningkatan Score Sinta.

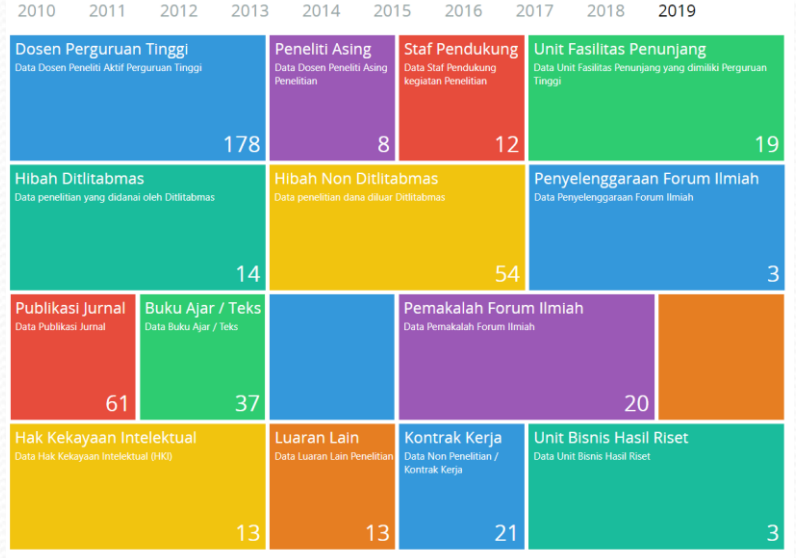

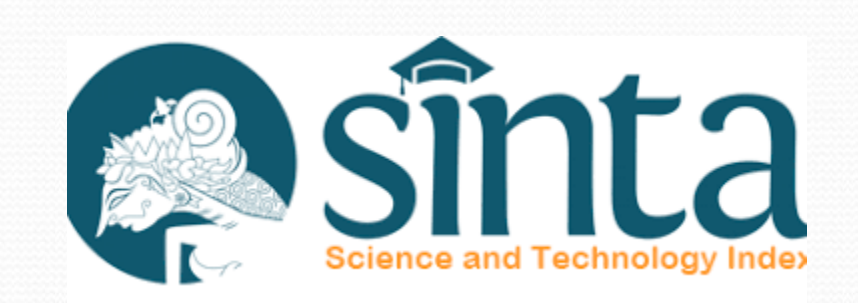

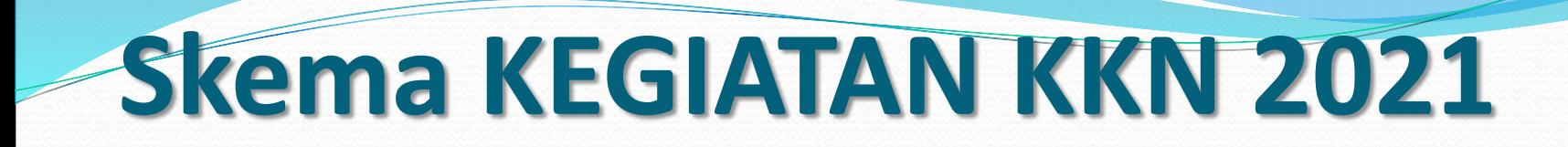

### **JUMLAH DOSEN TERDAFTAR MELALUI GOOGLE FORM 75 Orang**

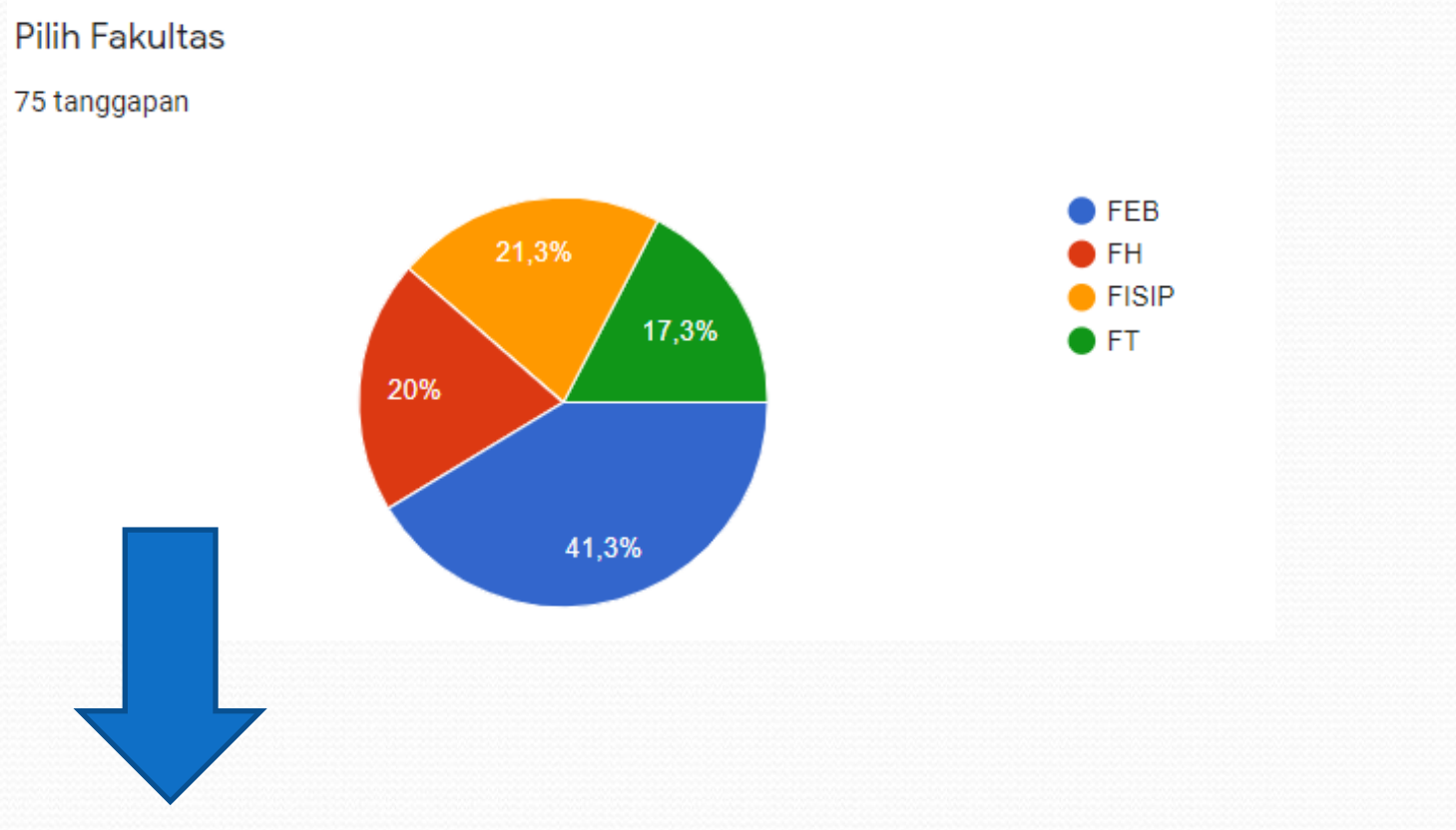

ARTINYA KITA MEMPUNYAI POTENSI LUARAN SEBANYAK 75, BERUPA ARTIKEL JOURNAL , PUBLIKASI MEDIA MASA DSB.

# KETENTUAN UMUM KKN 2021

## **OUTLINE**

- **1 KELOMPOK TERDIRI DARI 15 MAHASISWA / MAHASISWI (Minimal 3 Prodi / 2 Fakultas)**
- **TELAH MENEMPUH 100 SKS**
- **MELAKUKAN PEMBAYARAN KKN Melalui BIKU**
- **DILAKSANAKAN 2 X PER SEMESTER**
- **LOKASI MAXIMUM 100 KM DARI KAMPUS**
- **MAHASISWA MENENTUKAN LOKASI DAN TEMA**

### **PENDAFTARAN PELAKASANAAN KEGIATAN KKN**

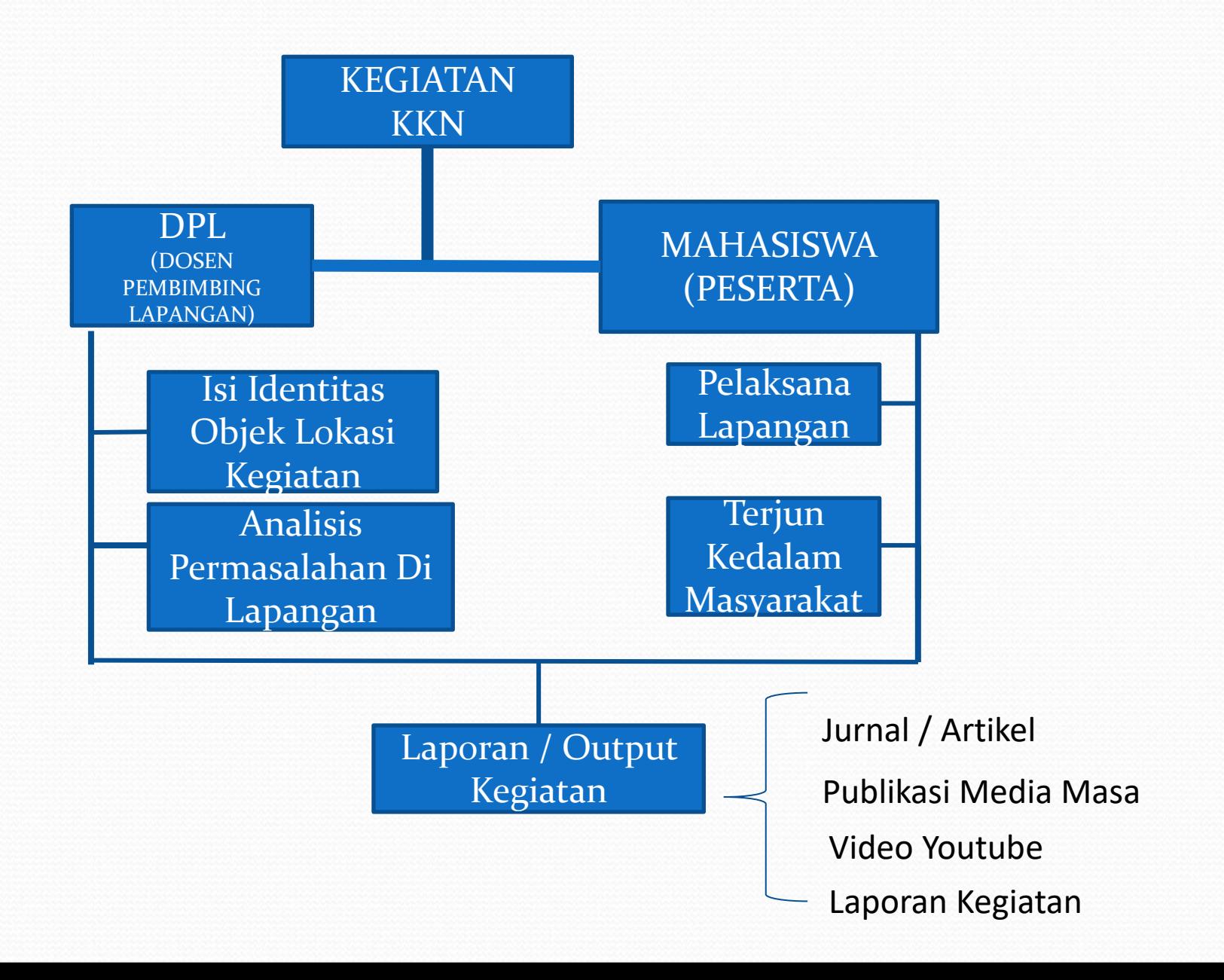

### **Langkah – Langkah Mendaftar DPL:**

- **•** 1. Masuk Ke Halamana [http://kkn2021.ubhara.ac.id](http://kkn2021.ubhara.ac.id/)
- 2. Klik Menu 'Daftar Sebagai DPL'
- 3. Isikan Data Registrasi.
- 4. Setelah Mengisi Data Lengkap, Secara Default Username Dan Passowrd Sama (NIDN), Silahkan Diganti – Setelah Login

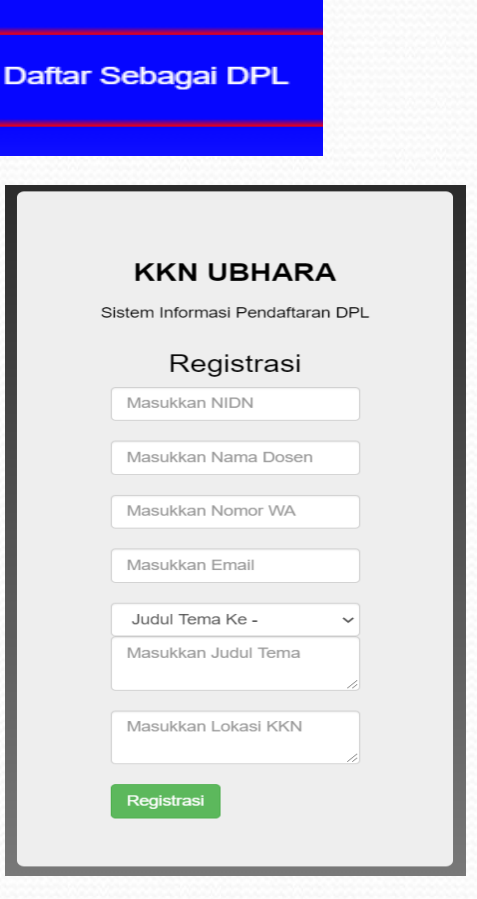

Login Aplikasi DPL

- 1. Buka Aplikasi [http://kkn2021.ubhara.ac.id](http://kkn2021.ubhara.ac.id/)
- 2. Klik Menu Login (menu kanan atas) Login
- 3. Masukkan Username Password Anda
- 4. Isikan data Lengkap

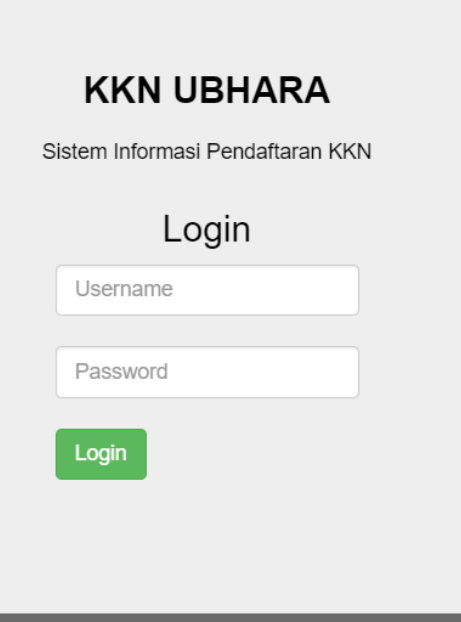

#### Login Ke Menu DPL

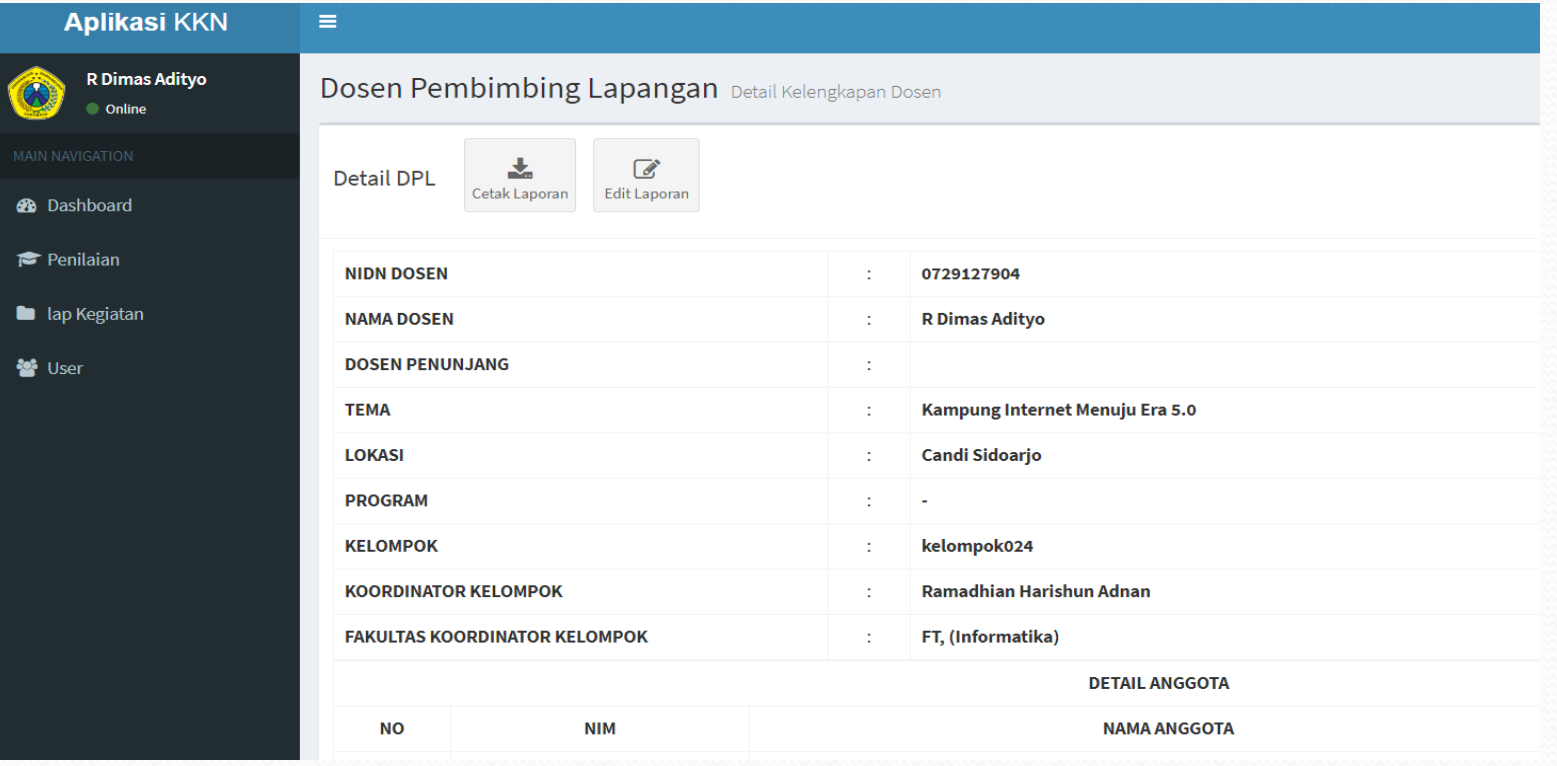

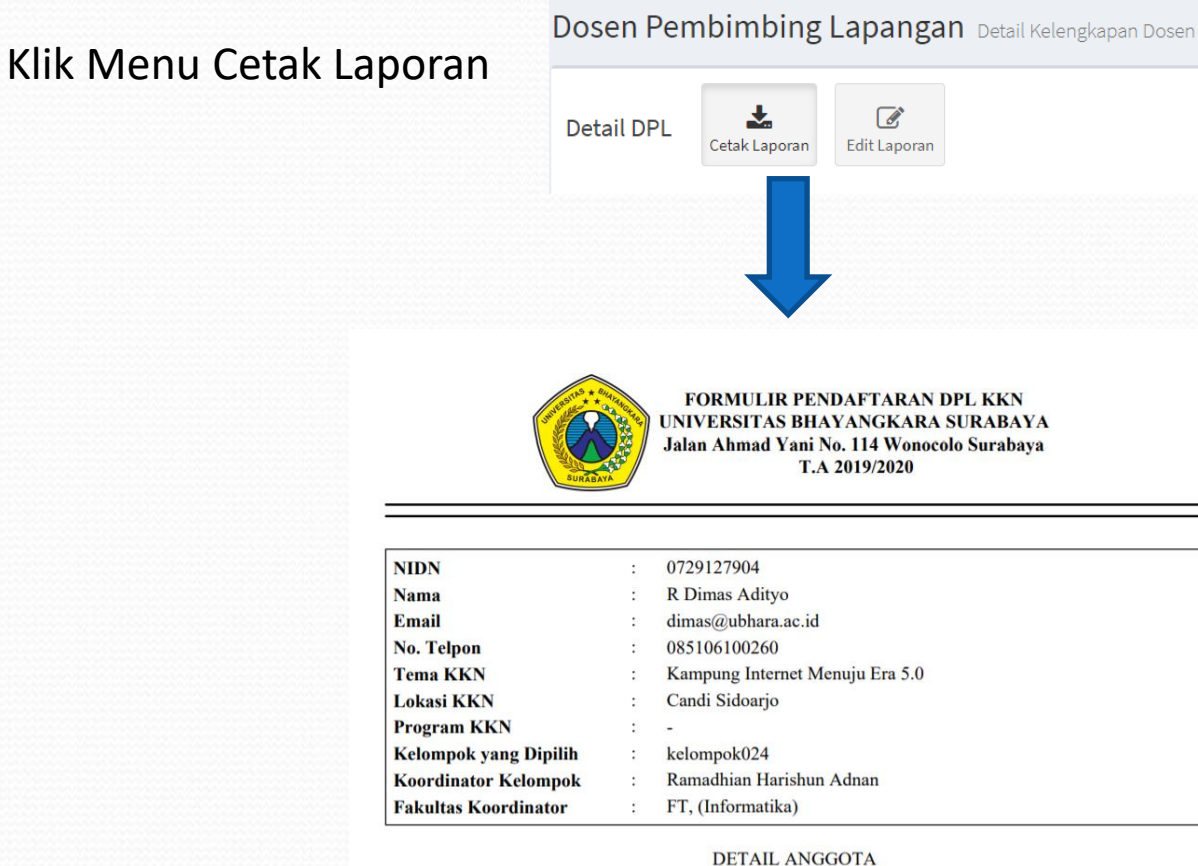

#### **NO NIM NAMA ANGGOTA FAKULTAS** 1712111062 Yusrin Amaliya FE, (Manajemen) 1712111027 Della Krisma Wheldian FE, (Manajemen) 1714311035 Evi Diana FT, (Informatika) 1714311007 Kevin Leonardo Sutanto FT, (Informatika) 1714311029 Shagi Hisyam Al Fathony FT, (Informatika) 1714311022 **Farah Dibba** FT, (Informatika) 16 1712111039 Idha Wati FE, (Manajemen)

### Klik Menu Edit Laporan

#### Dosen Pembimbing Lapangan Detail Kelengkapan Dosen

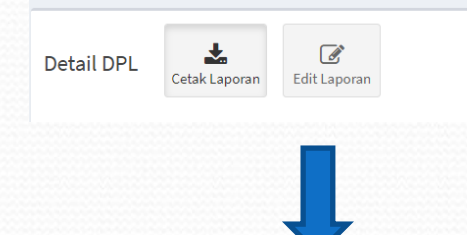

**Aplil** 

**2** Dashboa Penilaia ap Kegia ≝ User

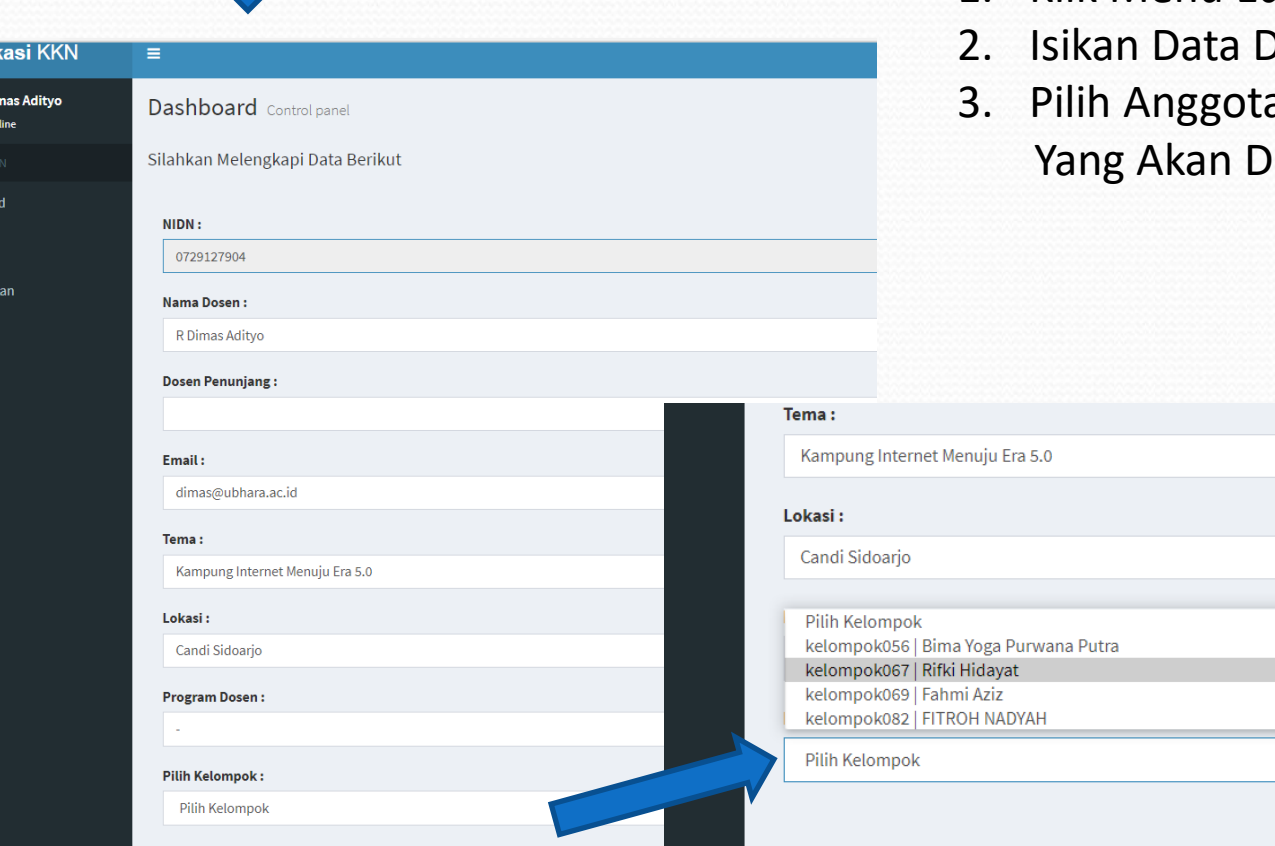

- 1. Klik Menu Edit Laporan
- **Dengan Lengkap**
- a Kelompok Mahasiswa ibina

#### Klik Menu Cetak Nilai

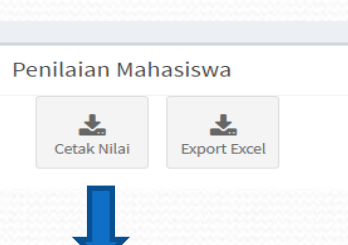

#### **Aplikasi KKN**

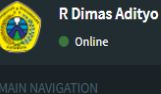

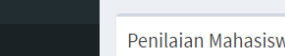

Penilaian Mahasiswa

Expo

 $\vee$  entri

支

Cetak Nilai

Show  $10$ 

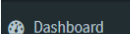

 $\epsilon$  Penilaian

**Lap Kegiatan** 

**卷** User

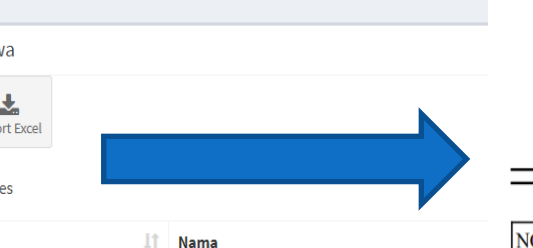

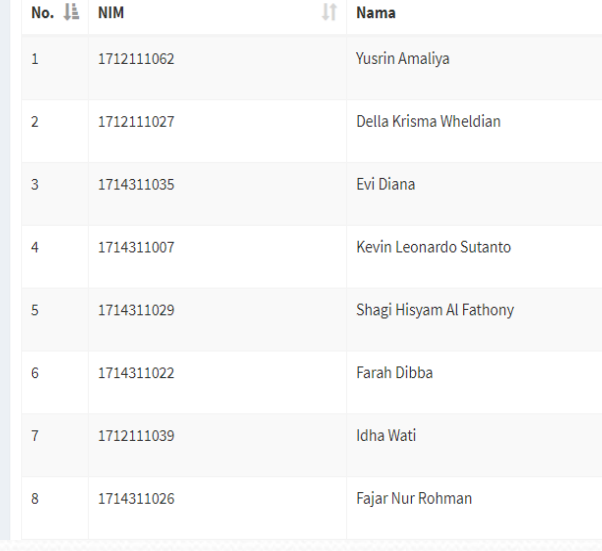

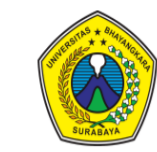

#### **FORM PENILAIAN KKN** UNIVERSITAS BHAYANGKARA SURABAYA Jalan Ahmad Yani No. 114 Kota Surabaya T.A 2019/2020

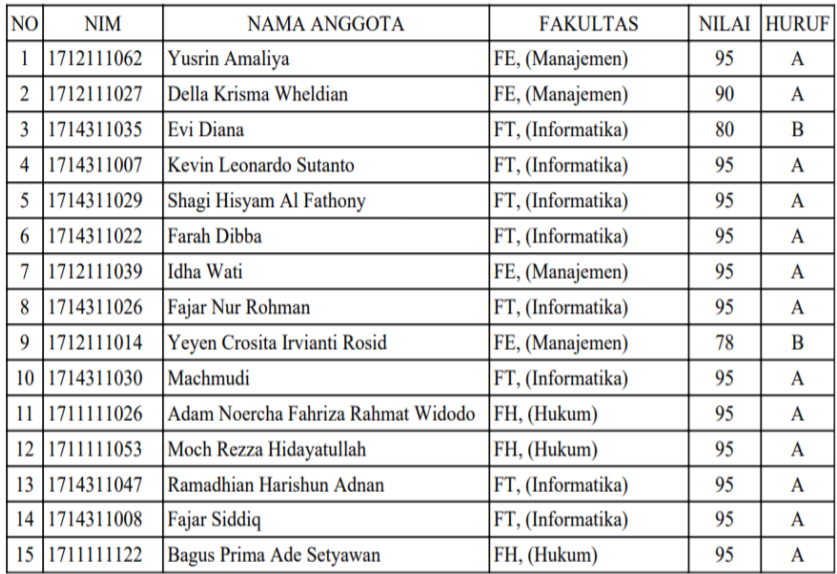

R Dimas Adityo C Online

**@** Dashboard

 $\blacktriangleright$  Penilaian

**B** lap Kegiatan

**替** User

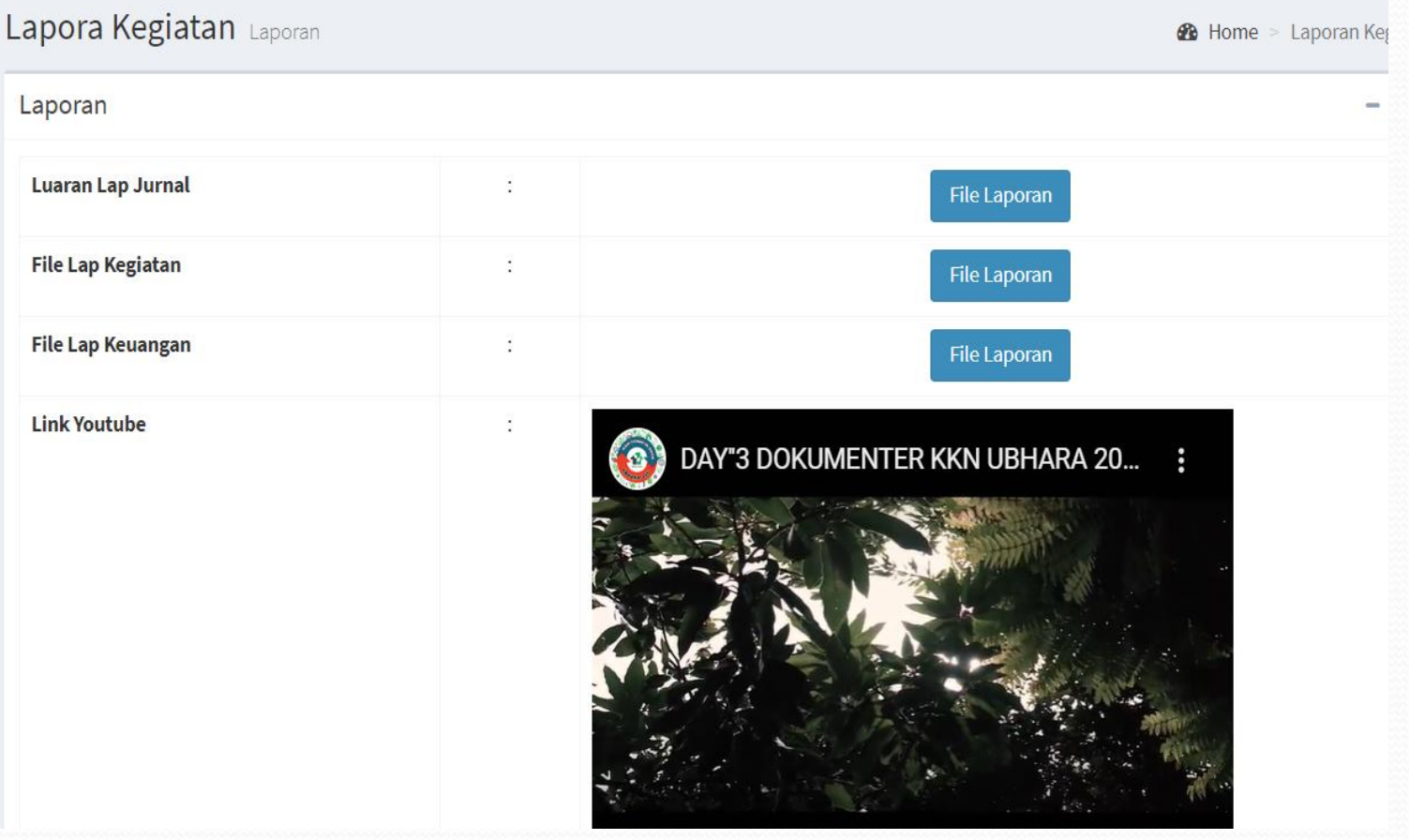

#### MENU PENGGANTIAN PASSWORD DPL

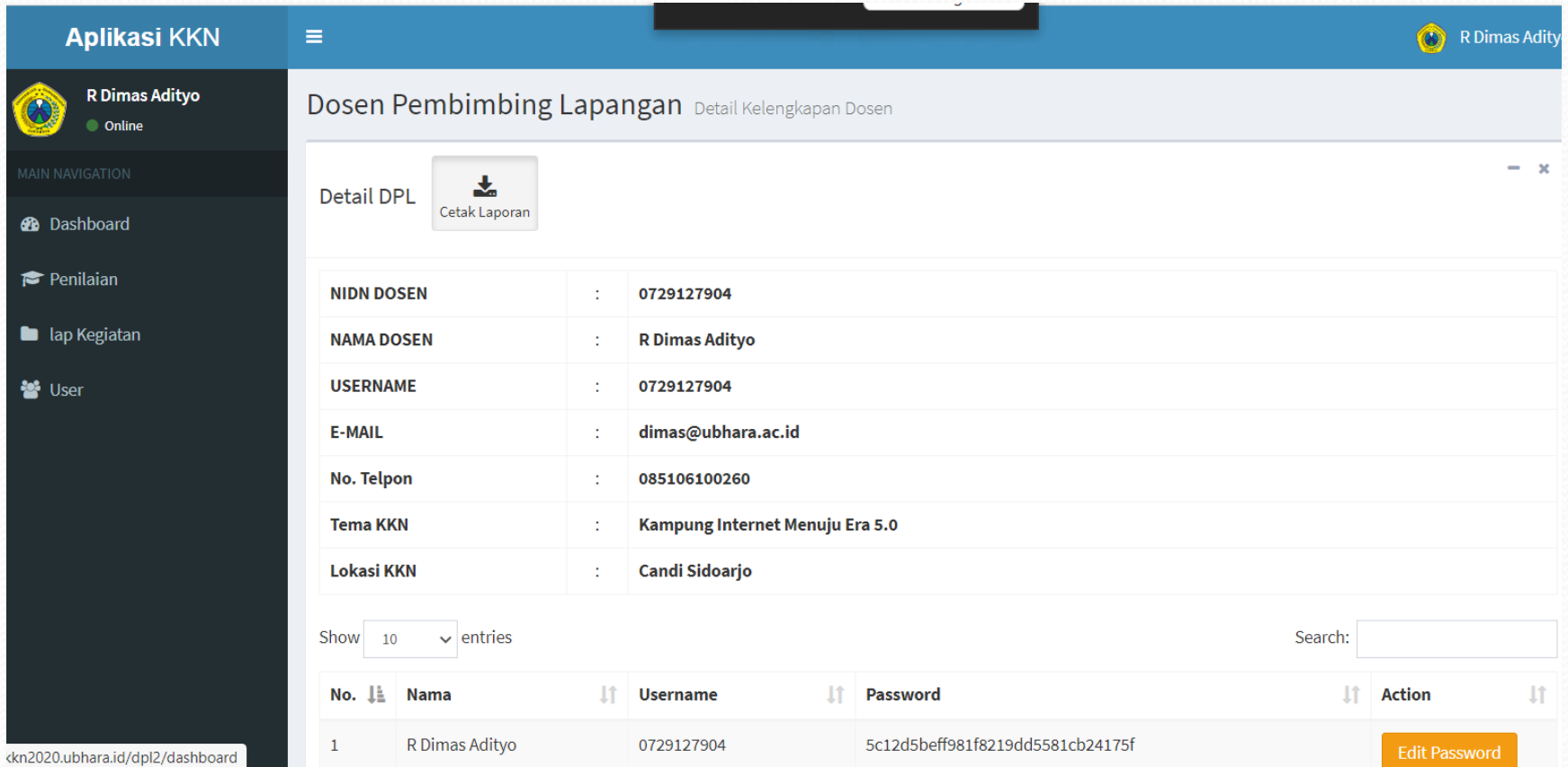

# **MAHASISWA** Kkn2021.ubhara.ac.id

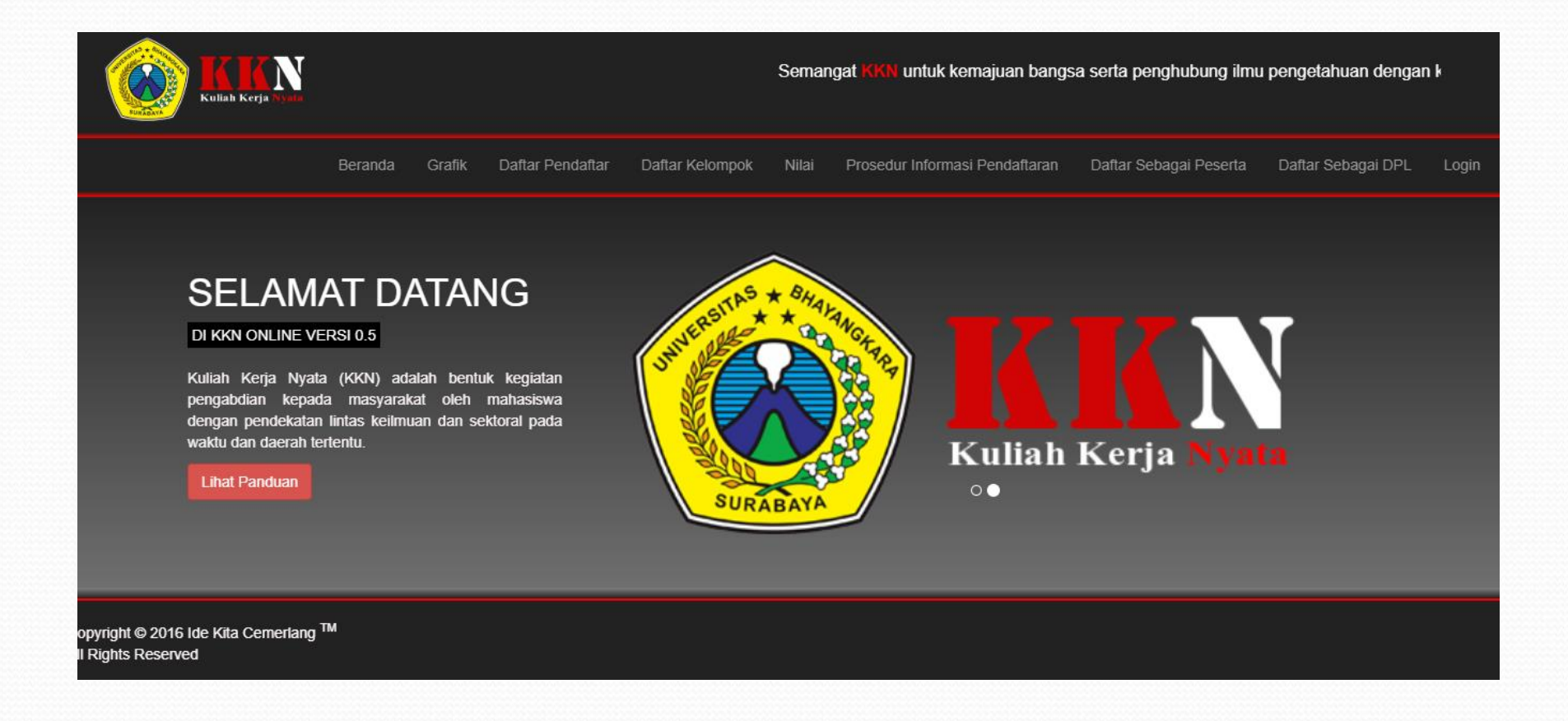

### **PROSES PENDAFTARAN KKN**

### **Alur Pendaftaran KKN UBHARA 2020**

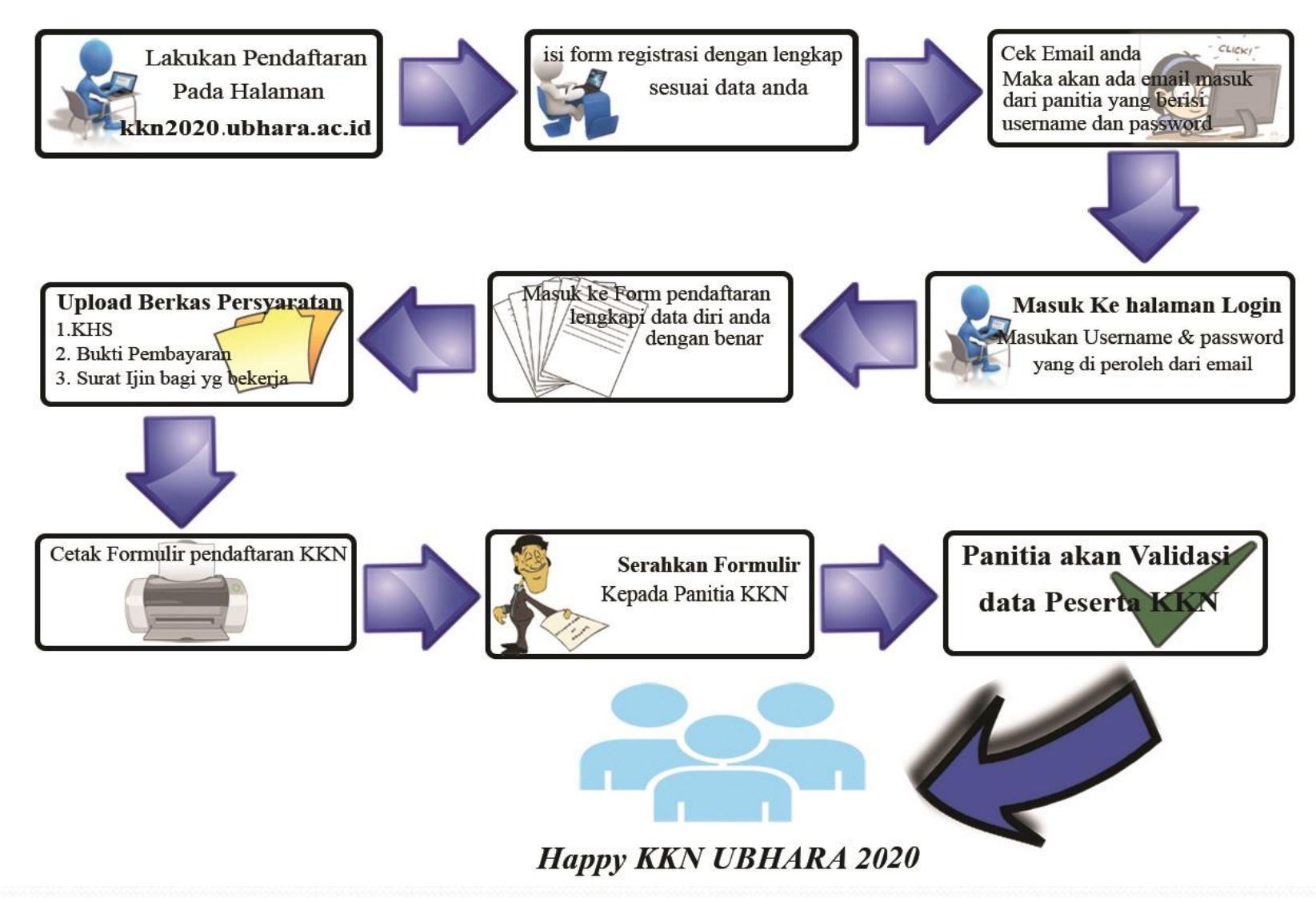

# PENDAFTARAN PESERTA KKN

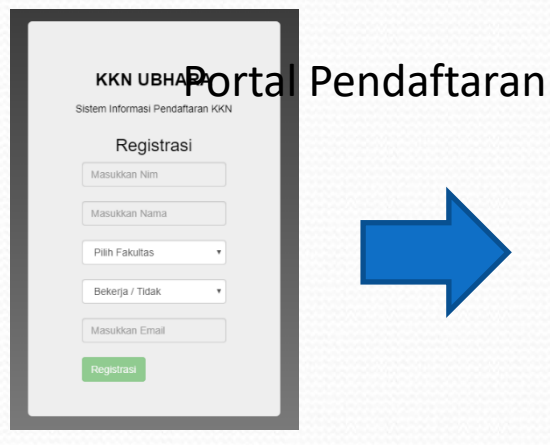

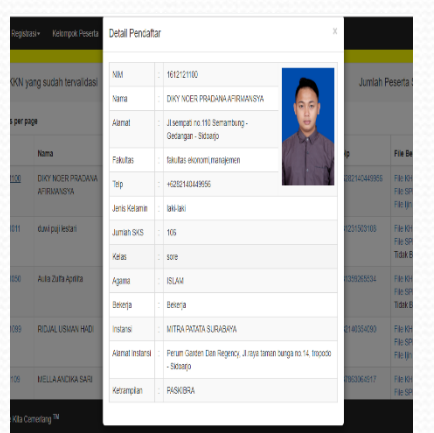

**REGISTRASI VALIDASI**

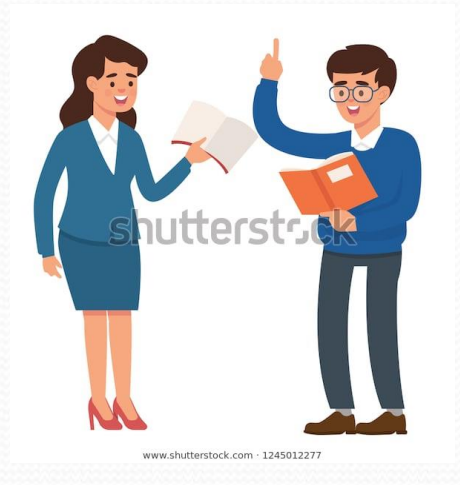

### **Mahasiswa / Dosen / Panitia**

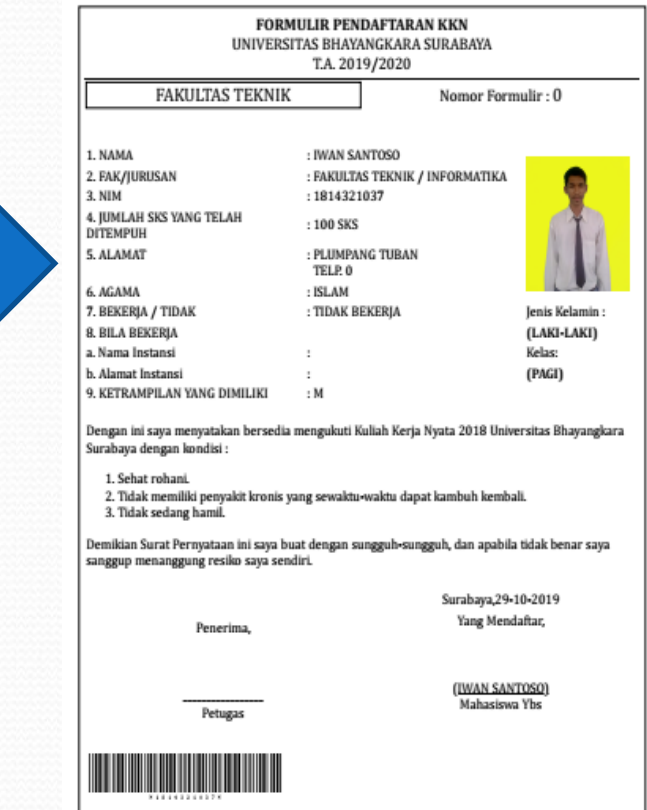

#### **CETAK KARTU**

# Portal Pendaftaran

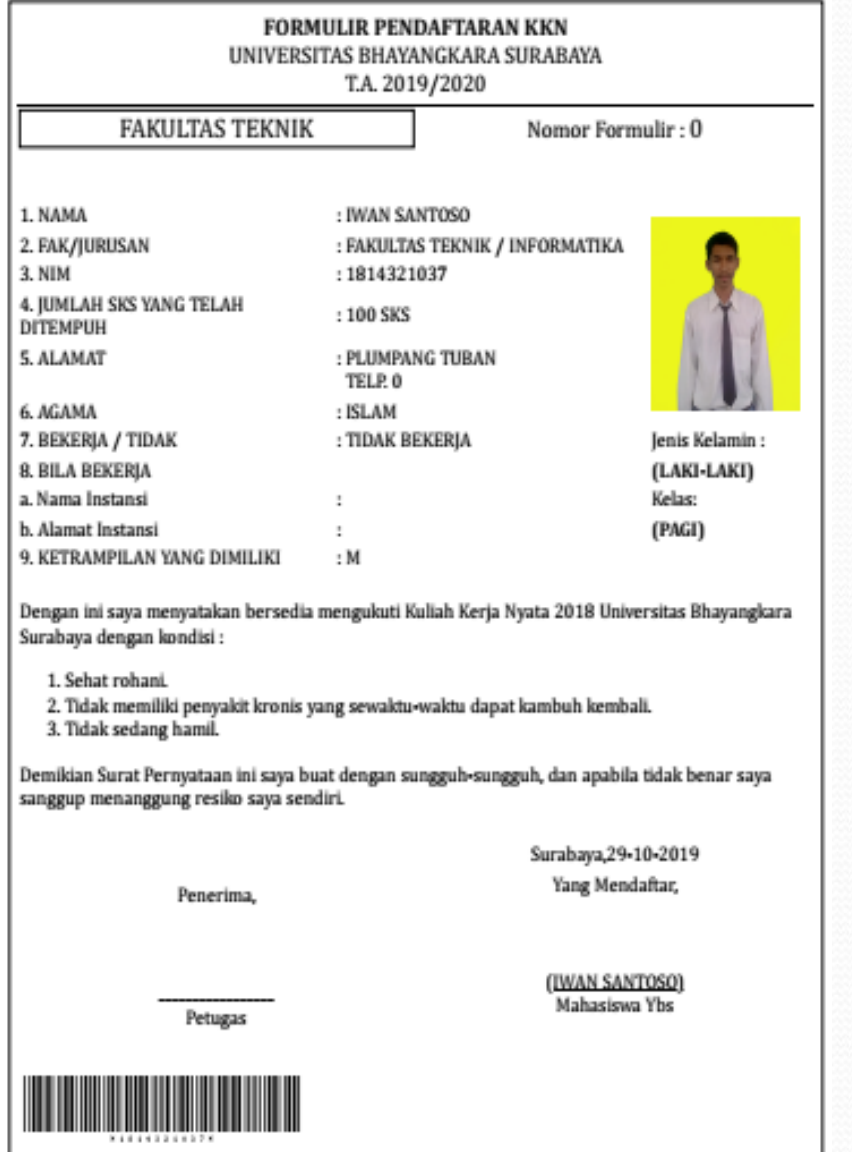

### **OUTPUT LUARAN MELALUI SISTEM INFORMASI**

>> KEGIATAN KKN HARUS MEMILIKI OUTPUT LUARAN :

- ARTIKEL JOURNAL PENGABDIAN
	- → OPSI DI UPLOAD KE JOURNAL ABDI BHAYANGKARA
- VIDEO KEGIATAN / HASIL KKN
	- → WAJIB DI UPLOAD KE YOUTUBE
- KONTEN MEDIA MASA (\*.CETAK)
	- → SEBAGAI LUARAN TAMBAHAN JIKA BERHASIL ADA ITENSIF DARI LEMBAGA

# CONTOH OUTPUT LUARAN (1)

### · JOURNAL KEGIATAN KKN

(i) Not secure ejournal.lppm.ubhara.id/index.php/jurnal abdi

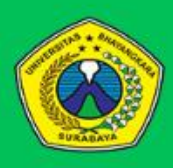

**ABDI BHAYANGKARA** JURNAL PENGABDIAN UBHARA SURABAYA UNIVERSITAS BHAYANGKARA SURABAYA

KAMPUS : Jl. Ahmad Yani No.14. Ketintang. Gayungan, Kota SBY, Jawa Timur 60231

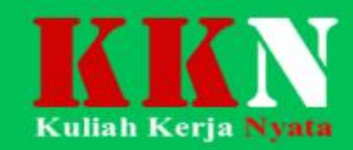

Archives Iurrent

About  $\bullet$ 

### **ABDI BHAYANGKARA**

#### **Jurnal Pengabdian**

### **UNIVERSITAS BHAYANGKARA SURABAYA**

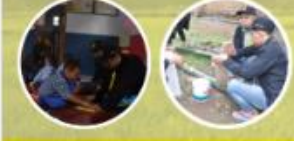

Jl. Ahmad Yani No. 114, Ketintang, SBY Telp: (031) 828 5602

#### **Support By:**

Google

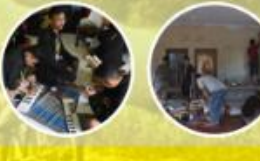

Language Bahasa Indone English

Information For Readers For Authors For Librarians

# CONTOH OUTPUT LUARAN (3)

#### PEMANFAATAN SISA MAKANAN DAN SAMPAH ORGANIK MENJADI PUPUK KOMPOS OLEH **MASYARAKAT DUSUN GERO, KECAMATAN GONDANG, KABUPATEN MOJOKERTO, JAWA TIMUR**

 ${}^{1}$ RUCHAN SANUSI,  ${}^{2}$ KURNIA RAHMAWATI,  ${}^{3}$ BELLA NOVITASARI,  ${}^{4}$ HANIFAH ROMDHONIYAH. <sup>5</sup>MARISKA ADELLA PUTRI

1,3,4,5 Fakultas Ekonomi dan Bisnis, <sup>2</sup>Fakultas Hukum

Universitas Bhayangkara Surabaya, Jl. A. Yani no.114 Surabaya

e-mail: wsaras2324@yahoo.com

#### **ABSTRAK**

Pupuk urea merupakan pupuk dengan kandungan nitrogen (N) sebesar 40% yang berarti bahwa dalam 100 kg pupuk urea, 46 kg didalamnya merupakan nitrogen. Nitrogen diperlukan untuk pembentukan atau pertumbuhan bagian vegetatif tanaman, seperti daun, batang dan akar. Berperan penting dalam hal pembentukan hijau daun yang berguna sekali dalam proses fotosintesis. Akan tetapi penggunaan pupuk secara berlebihan di lahan dan senyawa-senyawa nitrogen dalam pakan hewan menyebabkan pelepasan nitrogen ke dalam arus air dan sungai sehingga menyebabkan pencemaran lingkungan. Program Pengabdian Masyarakat dalam bentuk penyuluhan daur ulang sisa makanan rumah tangga dan sampah organik diterapkan di Dusun Gero. Kegiatan tersebut sangat bermanfaat bagi masyarakat Dusun Gero mengingat pembuatan pupuk kompos dapat mengurangi limbah sampah makanan di dusun Gero. Satu kali produksi dapat menghasilkan sekitar 20 kg pupuk organik yang dapat digunakan lebih dari 10 kali penaburan pada tanaman. Dan penyuluhan tentang pembuatan pupuk kompos tentunya diharapakan dapat memberikan pemahaman kepada warga tentang manfaat penggunaan pupuk kompos organik.

Kata kunci: Pupuk kompos, sisa makanan, sampah organik, pelatihan, daur ulang

#### **I. PENDAHULUAN**

Pupuk merupakan sebagai salah satu sumber zat hara buatan yang diperlukan untuk mengatasi

IV HASH DAN PEMBAHASAN

Berikut adalah tahapan pembuatan pupuk organik dengan bahan baku limbah savuran dan dedaunan

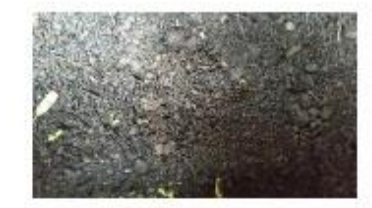

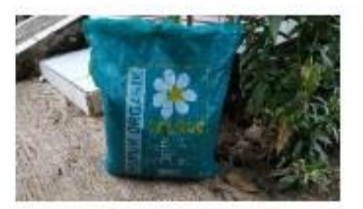

Gambar 5. Bentuk tanah sebelum dicampurkan

Gambar 6. Pupuk

Gambar 7. Limbah Savur

Gambar 8. Cacing tanah

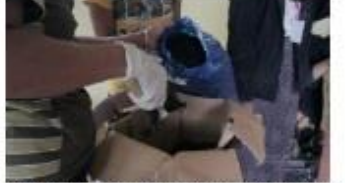

Fambar 9 Proses memasukan tanah ke dalam kardus

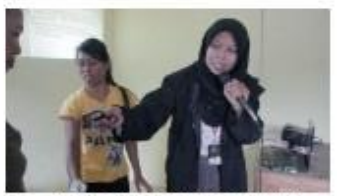

Gambar 10. Pencampuran pupuk

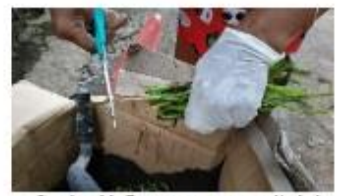

Gambar 11. Proses pemotongan limbah sayuran

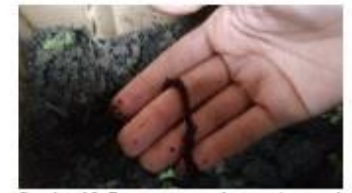

Gambar 12. Proses memasukan cacing tanah

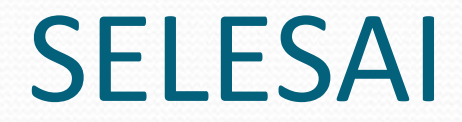

 $\overline{\phantom{a}}$ 

· SUKSES KKN 2020